FurnXpert Heat Loss Software – Insulation Design Module

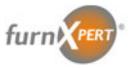

## Specialisis in Thermal Applications

www.furnxpert.com

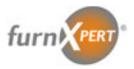

FurnXpert Refractory Heat Loss software offers the ability to run Heat Loss calculations through multiple layers of refractory. The results constitute temperature profile from the hot surface to the cold surface, Junction Temperatures, Heat Flux and Heat Storage. The analysis can be performed on a straight or curved surfaces. Transient analysis to determine temperature rise with time can also be performed with the Transient module.

We have come up with a new module *FurnXpert Insulation Design* which extends the software to perform insulation design for various applications. The design criteria takes into account safe outside skin temperatures, target heat flow rate, energy savings, and economics.

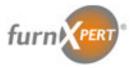

The presentation is prepared to demonstrate the capabilities and features of Insulation Design Software. The slide indexing are as follows

- Slide 4 6 The over view of the original software
- Slide 7 The over view of the new module
- Slide 8 9 Cases for Target Outside Temperature Criteria 1.
- Slide 10 11 Cases for Target Heat Flow Rate Criteria 2.
- Slide 12 Case for Fuel Costs and Savings Criteria 3.

| V FURNXPERT HEATLOSS SOFTWARE 2023                                                                                                    | - 🗆 ×                                                                                                    |
|----------------------------------------------------------------------------------------------------|----------------------------------------------------------------------------------------------------|
| Eile       Edit       Jools       Help         Image: Second state       Image: Second state       Click to work frequency         Home Tab       Calculation       Results       Pr       created file                                                                        |                                                                                                    |
| Unit System Metric Watt ~ Select Unit<br>Accuracy High ~                                                                                                    | t System – Only before creating a new Analysis                                                                                                    |
| Gas Convection on Hot Side<br>SETUP<br>FURNAC<br>Check this to enable Gas<br>Convection On Hot Side<br>ULA<br>NAC<br>ULA<br>NAC<br>CompAS Controls, Inc.<br>P O Box 61825<br>Sunnyvale, CA 94085<br>Ph: (724) 388-0577<br>info@furnxpert.com<br>www.furnxpert.com<br>Were Lice | T E       of SETTING UP and         SIMULATING       industrial furnaces.         The software has       been developed to         aid process       engineers and         furnace operators       configure their         furnaces, select       parts, and run what-         if analysis to       determine the best         furnace operating       parameters.         Cosystems CompAS Controls,       two body furnaces, written |
| ANALYSIS # CUSTOMER                                                                                                    | EQUIPMENT                                                                                                    |
| ENG, INITIALS LOCATION                                                                                                    | DATE                                                                                                    |
| Jnit: Metric Watt   Analysis #:   Company:   Project:                                                                                                    |                                                                                                    |

| 😿 FURNXPERT HEATLOSS SOFTWARE 2023                                                                                                    | ×                                                                                                    |
|----------------------------------------------------------------------------------------------------|----------------------------------------------------------------------------------------------------|
| <u>File Edit Tools Help</u>                                                                                                    | ITS                                                                                                    |
| Home Tab C Click to save project in a file                                                                                                    | For Forced convection put velocity of air. Emissivity default value is 0.92                                                                                                    |
| Surface Name       Wall         Porous Gas       Air         Surface Orientation       Vertical                                                      | Refractory List     Manufacturer     Product Class     Max Lim     D       1     B & W SR 99 (3300F)     B & W     Firebrick     1815     30       2     B & W 80     B & W     Firebrick     1538     22 |
| Hot Side Temp     1315     °C     Surface Type       Ambient Temp     32     °C     °C       Inside Radius     1100     mm       Surface Area     m² | Curved and Straight wall can be analyzed in<br>the same form just by changing selection                                                                                                    |
| Layer Info                                                                                                    | Results<br>H-Temp C-Temp A-Temp H-Loss H-Storage<br>C C C watt/m <sup>2</sup> MJ/m <sup>2</sup>                                                                                                    |
| 1 2 147, Carbon Steel 1.0% Carbon Steel V Select                                                                                                    |                                                                                                    |
| 2<br>3<br>4<br>Select<br>4<br>Select<br>Select<br>Select<br>Select<br>Select                                                                         | $\begin{array}{c ccccccccccccccccccccccccccccccccccc$                                                                                                    |
| 5 Select                                                                                                    |                                                                                                    |
| 6 Select                                                                                                    |                                                                                                    |
| 7 Select                                                                                                    |                                                                                                    |
| 8 Select                                                                                                    |                                                                                                    |
| 9 Select                                                                                                    | <sup>9</sup> Enter Data or by selecting a existing file                                                                                                    |
| 10 Click Calculate Select                                                                                                    | <sup>10</sup> the fields will be automatically populated                                                                                                    |
|                                                                                                    | Total                                                                                                    |
| Calculate Include Graph in Report                                                                                                    | ✓ Add to Results Clear                                                                                                    |
| Unit: Metric Watt   Analysis #:   Company:   Project:                                                                                                | .:                                                                                                    |

| FURNXPERT H                             | EATLOSS SOFTWAR           |                             | Plo                                                                       | ot Shov                                                              | ws Te                                           | mpera    | ature Profile ir                                                                                                    | n the refrac             | ctory l                 | layer      | s.                           |
|-----------------------------------------|---------------------------|-----------------------------|---------------------------------------------------------------------------|----------------------------------------------------------------------|-------------------------------------------------|----------|----------------------------------------------------------------------------------------------------|--------------------------|-------------------------|------------|------------------------------|
| Home Tab Cal                            | culation Result RESU      | JLTS<br>Data Plot           |                                                                           |                                                                      |                                                 |          |                                                                                                    |                          |                         |            |                              |
| Home Tab                                | RESUB RESU                | Oata Plot<br>Cold Side Info |                                                                           |                                                                      | - Refracto                                      | ory List |                                                                                                    |                          |                         |            |                              |
| Surface Name                            | Wall                      | Natural Convect             | tion O Forced Conve                                                       | ection                                                               |                                                 |          | Ref Name                                                                                                    | Manufacturer             | Product<br>Class        | Max<br>Lim | D, ^                         |
| Porous Gas                              | Air ~                     | Air Velocit                 | y                                                                         | m/s                                                                  |                                                 | 1 B      | & W SR 99 (3300F)                                                                                                    | B & W                    | Firebrick               | 1815       | 30                           |
| Surface Orientation                     | Vertical ~                | Emissivity                  | 0.92                                                                      |                                                                      |                                                 |          | & W 80                                                                                                    | B & W                    | Firebrick               | 1538       | 22                           |
|                                         |                           | Surface Type                |                                                                           |                                                                      | Þ                                               | 3 Н      | -W Superduty Alamo                                                                                                    | Harbison Wa              | Firebrick               | 1427       | 23                           |
| Hot Side Temp                           | 1315 °C                   | O Flat                      | Curved                                                                    |                                                                      |                                                 | 4 A      | P Green Empire Hi Duty                                                                                                    | AP Green                 | Firebrick               | 1371       | 20                           |
| Ambient Temp                            | 32 °C                     | Inside Rad                  | ius 1100                                                                  | mm                                                                   |                                                 | 5 J-     | M Bubble Alumina                                                                                                    | J-M                      | Insulati                | 1788       | 12                           |
|                                         |                           | Surface A                   | rea                                                                       | m <sup>2</sup>                                                       | <                                               |          |                                                                                                    | 100                      |                         | 1010       | <u>``</u>                    |
| 1 2<br>2 3<br>4 5<br>6 7<br>8<br>For Ea | m                         |                             | Carbon Steel V Sa<br>V Sa<br>V Sa<br>V Sa<br>V Sa<br>V Sa<br>V Sa<br>V Sa | elect<br>elect<br>elect<br>elect<br>elect<br>elect<br>elect<br>elect | 1<br>2<br>3<br>4<br>5<br>6<br>7<br>8<br>9<br>10 |          | C-Temp<br>°C 1315 1292<br>1315<br>1292<br>1292 | A-Temp H-L<br>*C wat<br> | oss<br>t/m <sup>2</sup> |            | orage<br>1/m <sup>2</sup> 10 |
|                                         |                           |                             |                                                                           |                                                                      | Total                                           |          |                                                                                                    |                          | 327,524                 |            | 10                           |
| Calculate                               | Include Graph in Report   |                             | Overall He                                                                | eat Lo                                                               | ss an                                           | d Hea    | t Storage                                                                                                    | Add to Results           |                         |            | Clear                        |
| Init: Metric Watt   Ana                 | Iysis #:  Company:  Proje | ct:                         |                                                                           |                                                                      |                                                 |          |                                                                                                    |                          |                         |            |                              |

| FURNXPERT HEATLOSS SOFTWARE 20                       | 2 3                               |                  |                                                                                                    | _              |                                                                                                  | × |
|------------------------------------------------------|-----------------------------------|------------------|----------------------------------------------------------------------------------------------------|----------------|--------------------------------------------------------------------------------------------------|---|
| File Edit Tools Help                                 | The design crite                  | eria - Current   | ly 3 – will be exter                                                                                                    | ided to more   |                                                                                                  |   |
| Home Tab Calculation Results Property I              | Data Plot                         |                  |                                                                                                    |                |                                                                                                  |   |
| Ambient Temp                                         | Cold Side Info                    | t/s 6 0          | Kness     Materia       Image: Strategy of the strategy of the strategy of the | al # of Layers | Select<br>Select<br>Select<br>Select<br>Select<br>Select<br>Select<br>Select<br>Select<br>Select |   |
|                                                      |                                   |                  |                                                                                                    |                | _                                                                                                |   |
| Case Insulation Surface<br>thickness [in] Temperatur | Heat Flow<br>re [°F] [btu/hr/ft²] | Efficiency [ % ] | Cost [\$/ft²/yr] Savings                                                                                                    | [\$/ft²/yr]    |                                                                                                  |   |
| •                                                    |                                   |                  |                                                                                                    |                |                                                                                                  |   |
|                                                      |                                   |                  |                                                                                                    |                |                                                                                                  |   |
| nit: English   Analysis #:   Company:   Project:     |                                   |                  |                                                                                                    |                |                                                                                                  |   |

| Edit    | Tools He       | lp                           |                             |                           |                  |                  |                            |                   |        |
|---------|----------------|------------------------------|-----------------------------|---------------------------|------------------|------------------|----------------------------|-------------------|--------|
| ê 🛃     | 🛃   🕐   🛙      | 1 📆                          | Cri                         | teria 1: Target o         | old side tempe   | rature           |                            |                   |        |
| ome Tab | b Calculat     | ion Results                  | Property Data P             | Jesign                    | •                |                  |                            |                   |        |
|         | -              |                              |                             | Calcul                    | ate Layer Info   | Insulation La    | ayers Selection.           | Layer 1 Va        | arying |
| Design  |                | arget Cold Side Tem          |                             |                           | Thick            | ness             | Material # of Lay          | vers 2 🔨          | /      |
|         | L              | 50 °F                        | Target Heat Loss            | btu/ft²/hr                | 1 1.25           | ✓ V              | 126 , AP Green block mix   | :, Light Castal 🗸 | Select |
| Fuel Ty |                |                              | Target Cold S               | Side Temp                 | 2 0.25           |                  | 130 , Kaiser plastic ram T | 9 , Plastics 🗸 🗸  | Select |
| Heat Co |                |                              |                             |                           | 3                | V                |                            | ~                 | Select |
| Heating | g Efficiency   |                              | Hot Side & Am               | iblent temp               | 4                |                  |                            | ~                 | Select |
| Hot Sid | e Temp 8       | 00                           | °F Cold Side Info           |                           | 5                |                  |                            | ~                 | Select |
| Ambien  | t Temp 7       | 0                            | °F Air Veloc                | ity 0 f                   | t/s6             |                  |                            | ~                 | Select |
| Number  | r of Cases 5   | 0 🗘                          | Emissivity                  | 0.92                      | Base             | Material Info    |                            | ~                 | Select |
|         | Material Info  | •                            |                             |                           |                  |                  |                            |                   | Select |
| Materi  | ial Carbo      | on Steel                     | ~ • •                       | lat O Curv                | ed 9             |                  |                            |                   | Select |
| Thick   | ness 0.025     | in in                        | Inside                      | e Radius                  | 10               |                  | Desulta                    |                   | Select |
| Surfac  | ce Orientation | Vertical                     | ~                           |                           |                  | ``               | Results                    |                   | Jeicol |
|         | 1              |                              |                             |                           |                  | V                | /                          |                   |        |
|         | Case           | Insulation<br>thickness [in] | Surface<br>Temperature [°F] | Heat Flow<br>[btu/hr/ft²] | Efficiency [ % ] | Cost [\$/ft²/yr] | Savings [\$/ft²/yr]        |                   |        |
|         | 1              | 0.025                        | 626                         | 2,992                     | 0                | Targe            | t Reached                  |                   |        |
|         | 2              | 1.250                        | 172                         | 246                       | 92               | 7                | -                          | T                 |        |
|         | 3              | 1.500                        | 160                         | 210                       | 93               | -                | -                          |                   |        |
| •       | 4              | 2.000                        | 150                         | 183                       | 94               | -                | -                          |                   |        |
|         |                |                              |                             |                           |                  |                  |                            |                   |        |
|         |                |                              |                             |                           |                  |                  |                            |                   |        |
|         |                |                              |                             |                           |                  |                  |                            |                   |        |
|         |                |                              |                             |                           |                  |                  |                            |                   |        |

| RNXPERT HEATLOSS SOFTWARE 2023                                                                          |                                                           |
|----------------------------------------------------------------------------------------------------|-----------------------------------------------------------|
| <u>E</u> dit <u>T</u> ools <u>H</u> elp                                                                 |                                                           |
| 🗳 🛃 🥔 💷 📆 👘 Criteria 1: Target d                                                                        | cold side temperature                                     |
| ome Tab Calculation Results Property Data Plot                                                          |                                                           |
| Calculate                                                                                               |                                                           |
| Design Criteria Target Cold Side Temparture  Target Design Temp 150 °F Target Heat Loss btu/ft²/hr      | Thickness Material # of Layers 2 ~                        |
| Target Design Temp     150     °F     Target Heat Loss     btu/ft²/hr       Fuel Type     \$ /// ft²/hr | 1 1.25 V 126 , AP Green block mix , Light Castai V Select |
| Heat Content Target Cold Side Temp                                                                      | 2 0.25 V 130 , Kaiser plastic ram T9 , Plastics V Select  |
| Heating Efficiency Hot Side & Ambient Temp                                                              | 3 V Select                                                |
|                                                                                                    | 4 V Select                                                |
| Hot Side Temp 800 °F Cold Side Info                                                                     | 5 V Select                                                |
| Ambient Temp 70 °F Air Velocity 0 ft/s                                                                  | 3 6 V Select                                              |
| Number of Cases 50 Emissivity 0.92                                                                      | Base Material Info                                        |
| Base Material info                                                                                      | V Select                                                  |
| Material Carbon Steel  V                                                                                | 9 V Select                                                |
| Thickness 0.025 in Inside Radius                                                                        | 10 Results Select                                         |
| Surface Orientation Vertical ~                                                                          |                                                           |
| Case Insulation Surface Heat Flow                                                                       |                                                           |
| thickness [in] Temperature [°F] [btu/hr/ft <sup>2</sup> ]                                               | Efficiency [ % ] Cost [\$/ft²/yr] Savings [\$/ft²/yr]     |
| 27         6.500         153         192           28         6.750         153         190             | 94                                                        |
| 29 7.000 152 189                                                                                        |                                                           |
| 30 7.250 152 187                                                                                        | 94 Target Reached                                         |
|                                                                                                    | 94                                                        |
| 31 7.500 151 185                                                                                        |                                                           |
| 31         7.500         151         185           32         7.750         150         184             | 94 — —                                                    |
|                                                                                                    | 94        94                                              |

|                                       | ATLOSS SOFT<br><u>H</u> elp  | W A R E 2023                      |                           |                      |                  |                                                         | - 0                                     |   |
|---------------------------------------|------------------------------|-----------------------------------|---------------------------|----------------------|------------------|---------------------------------------------------------|-----------------------------------------|---|
|                                       | Ka 🔁                         |                                   | Criteria 1: Ta            | rget heat flow ra    | ate              |                                                         |                                         |   |
| Home Tab Calcu<br>Design Criteria     | Ilation Results              | Property Data Plo                 | 7 /                       |                      | Insulation       | Layers Selection                                        |                                         | g |
| Target Design Temp                    | Id Side Temp                 | Target Heat Loss 12               | 5 btu/ft²/hr<br>\$/Mcf    | 1 [1.25]<br>2 [0.25] |                  | 126 , AP Green block mix<br>130 , Kaiser plastic ram TS | , Light Castal 🗸 Select                 |   |
| Heating Efficiency                    |                              | Hot Side & Ar                     | mbient Temp               | 34                   |                  |                                                         | <ul><li>Select</li><li>Select</li></ul> | _ |
| Hot Side Temp<br>Ambient Temp         | 800                          | °F Cold Side Info<br>°F Air Veloc |                           | ft/s                 |                  |                                                         | <ul><li>Select</li><li>Select</li></ul> | _ |
| Number of Cases<br>Base Material Info | 50                           | Emissivity                        | 0.92                      | Bas                  | e Material Info  |                                                         | <ul><li>Select</li><li>Select</li></ul> |   |
| Thickness 0.0                         |                              | V () F                            | e Radius                  | ed 9                 |                  | Results                                                 | <ul><li>Select</li><li>Select</li></ul> |   |
| Surface Orientation                   | n                            | ~                                 |                           |                      |                  |                                                         |                                         | _ |
| Case                                  | Insulation<br>thickness [in] | Surface<br>Temperature [°F]       | Heat Flow<br>[btu/hr/ft²] | Efficiency [ % ]     | Cost [\$/ft²/yr] | Savings [\$/ft²/yr]                                     |                                         | ^ |
|                                       | 2 1.250                      | 172                               | 246                       | 92                   | -                | -                                                       |                                         |   |
|                                       | 3 1.500                      | 160                               | 210                       | 93                   | -                | -                                                       |                                         |   |
|                                       | 4 1.750                      | 150                               | 183                       | 94                   | -                | -                                                       |                                         |   |
|                                       | 5 2.000<br>6 2.250           | 143                               |                           | Target Rea           | ched             |                                                         |                                         |   |
|                                       | 7 2.500                      | 137                               | 133                       | 96                   |                  | -                                                       |                                         |   |
|                                       | 8 2.750                      | 127                               | 122                       | 96                   | -                | -                                                       |                                         |   |
| *                                     |                              |                                   |                           |                      |                  |                                                         |                                         |   |

| URNXPERTHEA<br><u>E</u> dit <u>T</u> ools <u>H</u> | ATLOSS SOFT<br>elp           | W A R E 2023                |                           |                           |                  |                             | -                |        |
|----------------------------------------------------|------------------------------|-----------------------------|---------------------------|---------------------------|------------------|-----------------------------|------------------|--------|
| 🖻 🔒 🕘 I 🛛                                          | 1                            |                             | Criteria 2: Tai           | get heat flow rate        | e                |                             |                  |        |
| Home Tab Calcula                                   | tion Results                 | Property Data Pla           | Design                    |                           |                  | ayers Selection.            | Layer 2 V        | arying |
| Design Criteria                                    | Target Heat Flow Rate        | e ~                         | Calcul                    | ate Layer Info<br>Thickne | ess              | Material # of Lay           | ers 2 ~          | ]      |
| Target Design Temp                                 | ۴                            | Target Heat Loss 12         | 5 btu/ft²/hr              | 1 1.25                    |                  | 126 , AP Green block mix    | , Light Castal 🗸 | Select |
| Target Cold                                        | I Side Temp                  | Lel Cost                    | \$/Mcf                    | 2 0.25                    | V ⊻              | 130 , Kaiser plastic ram T9 | ) , Plastics 🗸 🗸 | Select |
| riedi Conteni                                      |                              | Hot Side & Ar               | nhient Temp               | 3                         | V                |                             | ~                | Select |
| Heating Efficiency                                 |                              | TIOU SIDE & AI              |                           | 4                         | V                |                             | ~                | Select |
| Hot Side Temp                                      | 800                          | °F Cold Side Info           |                           | 5                         | V                |                             | ~                | Select |
| Ambient Temp                                       | 70                           | °F Air Veloc                | ity 0 f                   | t/s6                      |                  |                             | ~                | Select |
| Number of Cases                                    | 100 🜲                        | Emissivity                  | 0.92                      | Base                      | Material Info    |                             | ~                | Select |
| Base Material Info                                 | •                            |                             |                           |                           |                  |                             | ~                | Select |
| Material Carb                                      | on Steel                     | ~ • F                       | lat O Curv                | ed 9                      | v                |                             |                  | Select |
| Thickness 0.02                                     | 5 in                         | Inside                      | e Radius                  | 10                        |                  | Results                     |                  | Select |
| Surface Orientation                                | Vertical                     | ~                           |                           |                           |                  | Results                     |                  | John   |
|                                                    | l - l t                      | 0.4                         | Line Rout                 |                           | <i>V</i>         |                             | 1                |        |
| Case                                               | Insulation<br>thickness [in] | Surface<br>Temperature [°F] | Heat Flow<br>[btu/hr/ft²] | Efficiency [ % ]          | Cost [\$/ft²/yr] | Savings [\$/ft²/yr]         |                  |        |
| 83                                                 | 20.500                       | 130                         | 129                       | 96                        | -                | -                           |                  |        |
| 84                                                 | 20.750                       | 130                         | 128                       | 96                        | -                | -                           |                  |        |
| 85                                                 | 21.000                       | 129                         | 1                         | Target Read               | ched -           | -                           |                  |        |
| 86                                                 | 21.250                       | 129                         | 1111111                   |                           |                  | -                           |                  |        |
| 87                                                 | 21.500                       | 129                         | 126                       | 96                        | -                | -                           |                  |        |
| 89                                                 | 22.000                       | 128                         | 125                       | 96                        | -                | -                           |                  |        |
|                                                    |                              |                             |                           |                           |                  |                             |                  |        |
| •                                                  |                              |                             |                           |                           |                  |                             |                  |        |

| File Edit Tools Help         Criteria 3: Yearly Cost and Savings         Insulation Layers Selection.         Design Create       Property Date       Insulation Layers Selection.         Design Create       Taget Heat Loss       but/Rth/rr       Insulation Layers Selection.         Taget Heat Loss       but/Rth/rr       Insulation Layers Selection.         Taget Heat Loss       but/Rth/rr       Insulation Layers Selection.         Taget Heat Loss       but/Rth/rr       Insulation Layers Selection.         Taget Heat Loss       but/Rth/rr       Insulation Layers Selection.         Taget Design Temp Heat Cost       5       V       Select Fuel Type       Toget Heat Loss       but/Rth       Cold Sde Info       Base Material Info       Select         Number of Cases       O       Cold Sde Info       Cold Sde Info       Select         Base Material Info       Select         Select Curved       9       Cold Sde Info       Select <th>😥 F U</th> <th>URNXPERT HEATLOSS SOFTWARE 2023</th> <th></th> <th>- 0</th>                                                                                                    | 😥 F U        | URNXPERT HEATLOSS SOFTWARE 2023                                                                                                    |                                                                                                    | - 0                                                                                                    |
|----------------------------------------------------------------------------------------------------|--------------|----------------------------------------------------------------------------------------------------|----------------------------------------------------------------------------------------------------|----------------------------------------------------------------------------------------------------|
| Home Tab       Calculation       Results       Property Data       Insultation       Layers       Selection.         Design Citeria       Savings       Calculate       Layer Ho       Insultation       Layers       2 \rightarrow         Target Design Terror       Target Heat Loss       bturft/tr       Image: Calculate       Layer Ho       Image: Calculate       Image: Calculate <t< td=""><td><u>F</u>ile</td><td><u>E</u>dit <u>T</u>ools <u>H</u>elp</td><td></td><td></td></t<>    | <u>F</u> ile | <u>E</u> dit <u>T</u> ools <u>H</u> elp                                                                                                    |                                                                                                    |                                                                                                    |
| Select Fuel Type       Nateral area       Select fuel Type       Nateral area       Advertal area       Advertal area       Advertal area       Select         Select Fuel Type       Ing Efficiency       60       Hot Side & Ambient Temp       Ing Efficiency       Select       3       V       Select         Hot Side Temp       900       T       Cold Side Info       Ar Velocity       Select       Select       Select       Select       V       Select       Select         Number of Cases       20       Image finder       Ing Efficiency       Image finder       Select       Select                                                                                                    | i 🗈 :        | 😂 🛃 🥔 💷 📜 Crite                                                                                                    | eria 3: Yearly Cost and Savings                                                                     |                                                                                                    |
| Material       Carbon Steel       Image: Carbon Steel       Image: Carbon Steel       Ima |              | Home Tab       Calculation       Results       Property Data       PI         Design Criteria       Savings                                                                                                    < | Calculate Layer Info   btu/ft²/hr Insulation   \$/Mcf 1   2 0.25   0 ft/s   0.92 Base Material Info | Material       # of Layers       2          130. Kaiser plastic ram T9. Plastics       Select         126. AP Green block mix , Light Castal       Select         Select       Select         Select       Select         Select       Select         Select       Select         Select       Select         Select       Select         Select       Select |
| Case       thickness [in]       Temperature ["F]       [btu/hr/ft²]       Efficiency ["k]       Cost [s/nt-/yr]       Savings [s/nt-/yr]         •       1       0.025       626       2,992       0       194       0         •       1       0.025       626       2,992       0       194       0         •       1       1,545       48       100       94         •       3       0.250       293       692       77       45       149                                                                                                    |              | Material     Carbon Steel <ul> <li>Flat</li> <li>Thickness</li> <li>0.025</li> <li>in</li> <li>Inside Radii</li> </ul>                                                                                                    | O Curved 9                                                                                          | Select                                                                                                    |
| Case       thickness [in]       Temperature [*F]       [btu/hr/ft2]       Enderby [ % ]       Cost [s/it/9yi]       Savings [s/it/9yi]         M       1       0.025       626       2,992       0       194       0         M       1       1.250       451       1,545       48       100       94         M       3       0.250       293       692       77       45       149                                                                                                    |              | Insulation Surface Heat                                                                                                    | Flow                                                                                                |                                                                                                    |
| 2         1.250         451         1,545         48         100         94           3         0.250         293         692         77         45         149                                                                                                    |              | Case thickness [in] Temperature [°F] [btu/                                                                                                    | hr/ft] Endency [ % ] Cost [\$/11/9yr]                                                               |                                                                                                    |
| 3         0.250         293         692         77         45         149                                                                                                    |              |                                                                                                    |                                                                                                    |                                                                                                    |
|                                                                                                    |              |                                                                                                    |                                                                                                    |                                                                                                    |
|                                                                                                    |              | •                                                                                                    |                                                                                                    |                                                                                                    |
|                                                                                                    |              |                                                                                                    |                                                                                                    |                                                                                                    |